# **Screaming Bird**

Yiran Hu, Yuesheng Ma, Chenyang Zhou,Yang Li

## **Flappy Bird Mechanics**

#### **Game Mechanics:**

- User: Button, Microphone
- Hardware: VGA controller and audio controller

#### **Game Logic:**

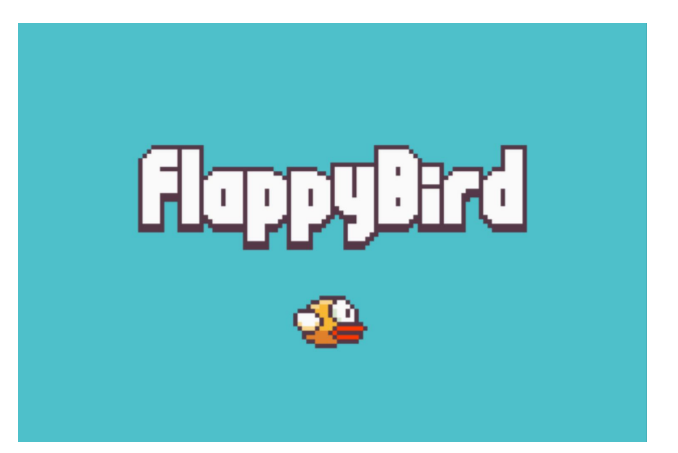

- Press the key to Start Game.
- Press the key to set the difficulty level of the game: EASY, MEDIUM, HARD.
- Use the Microphone to flap the bird. If no audio is detected, the bird will keep falling due to gravity.
- Control the bird through pipes with random heights.
- Game Over detection occurs if the bird reaches the ground or collides with a pipe.
- Fly as far as possible to get the highest score.

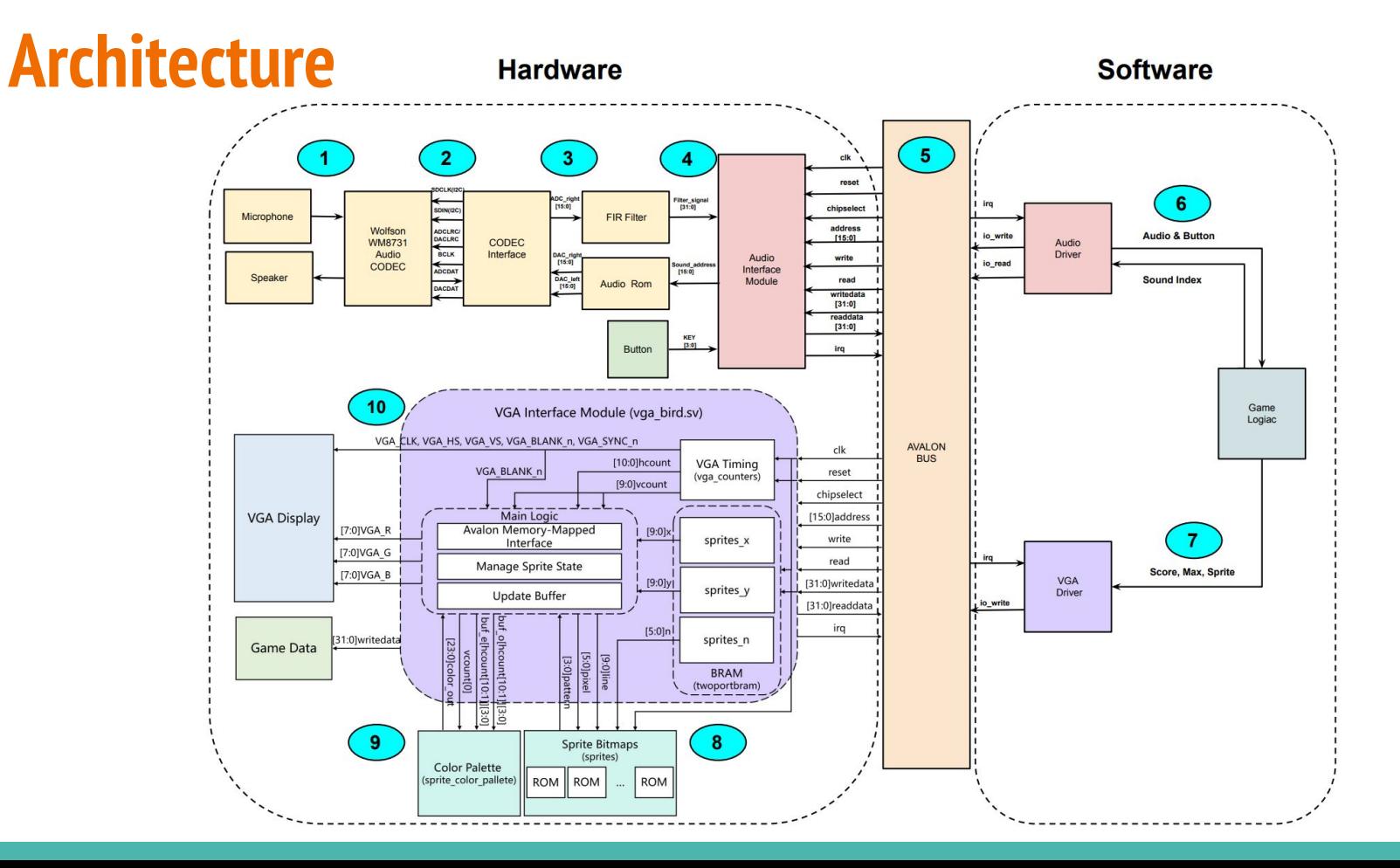

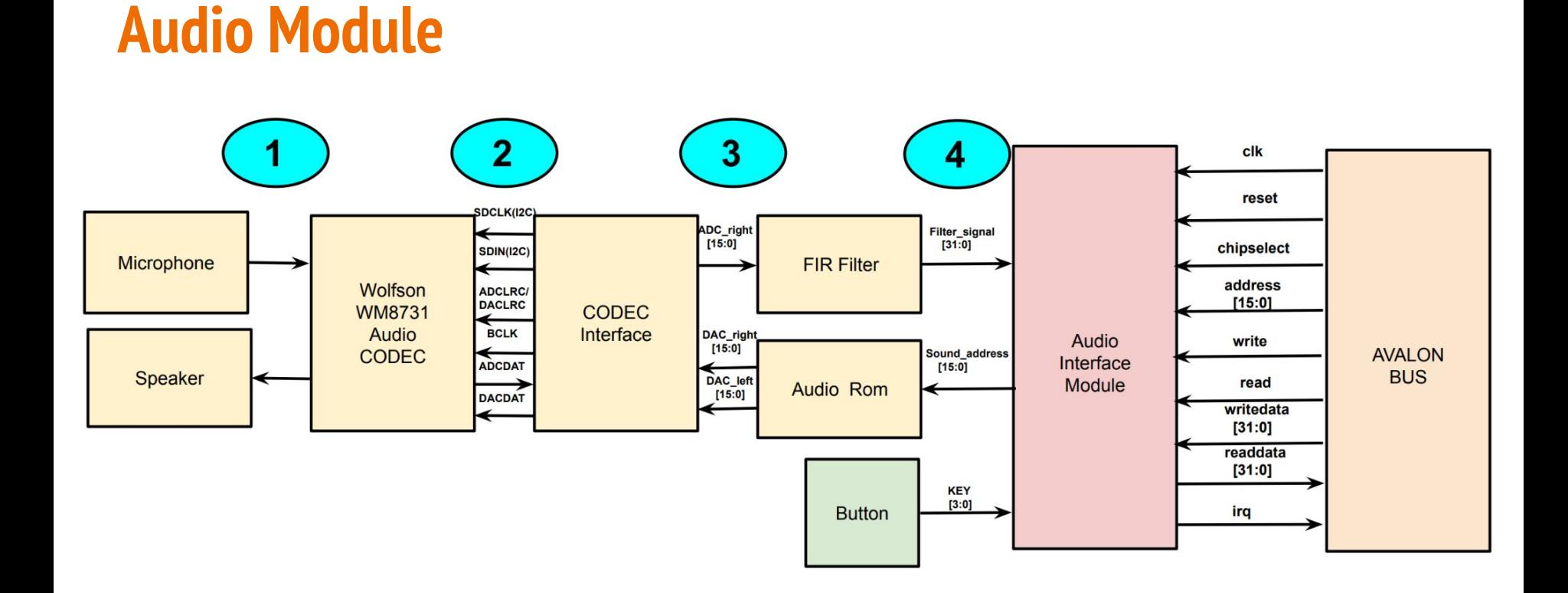

### **CODEC Interface IP**

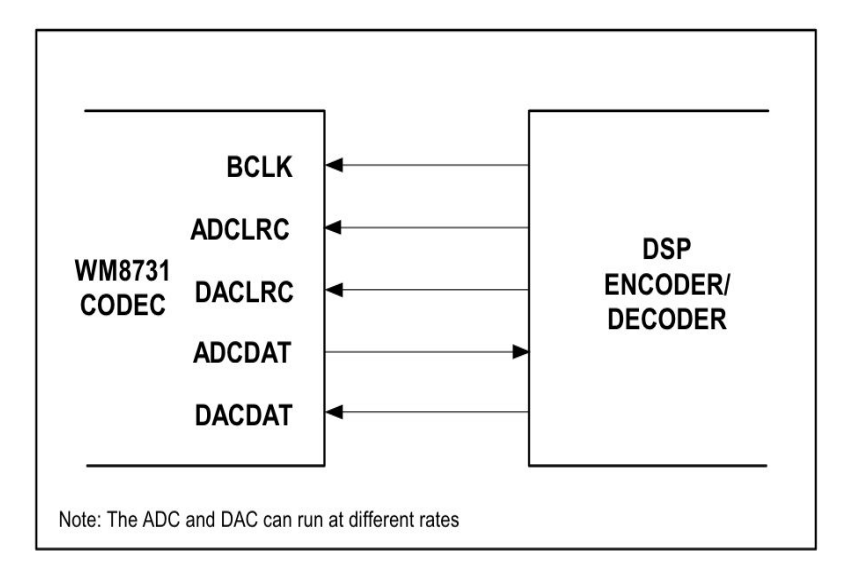

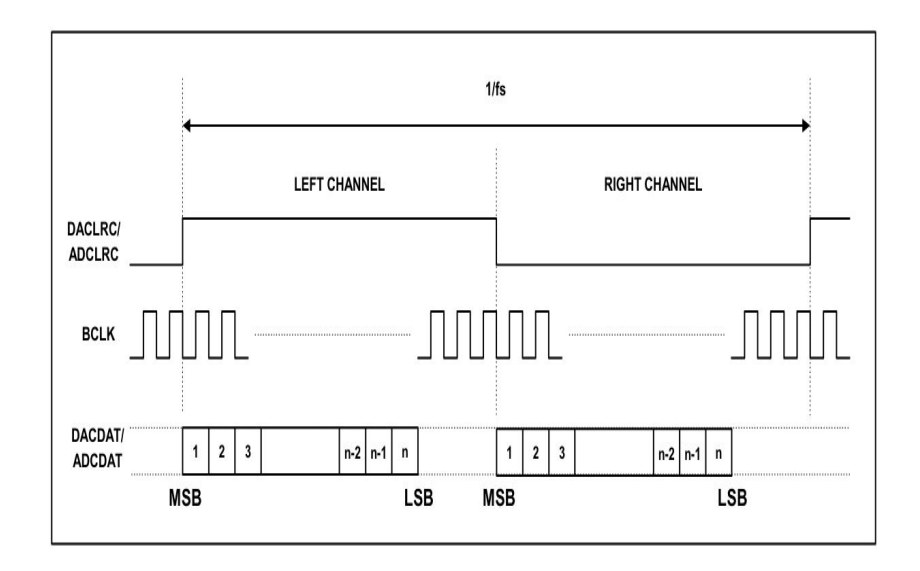

### **CODEC Interface IP**

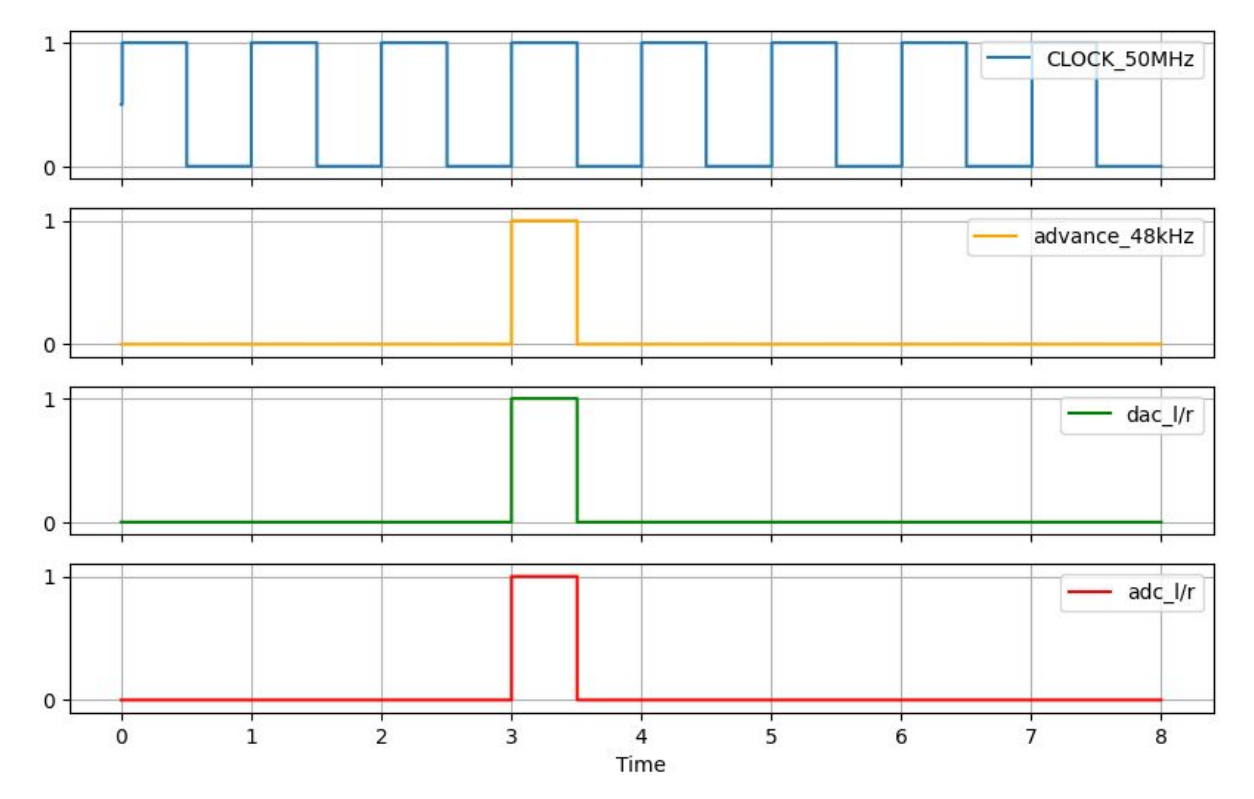

### **FIR Filter**

- A hardcode 17-tap FIR Filter (N=17)
- Sample Rate = 48kHz
- Bandpass filter 100~1500 Hz

$$
y[n] = \sum_{k=0}^{N-1} h[k] \cdot x[n-k]
$$

### **FIR Filter-Design**

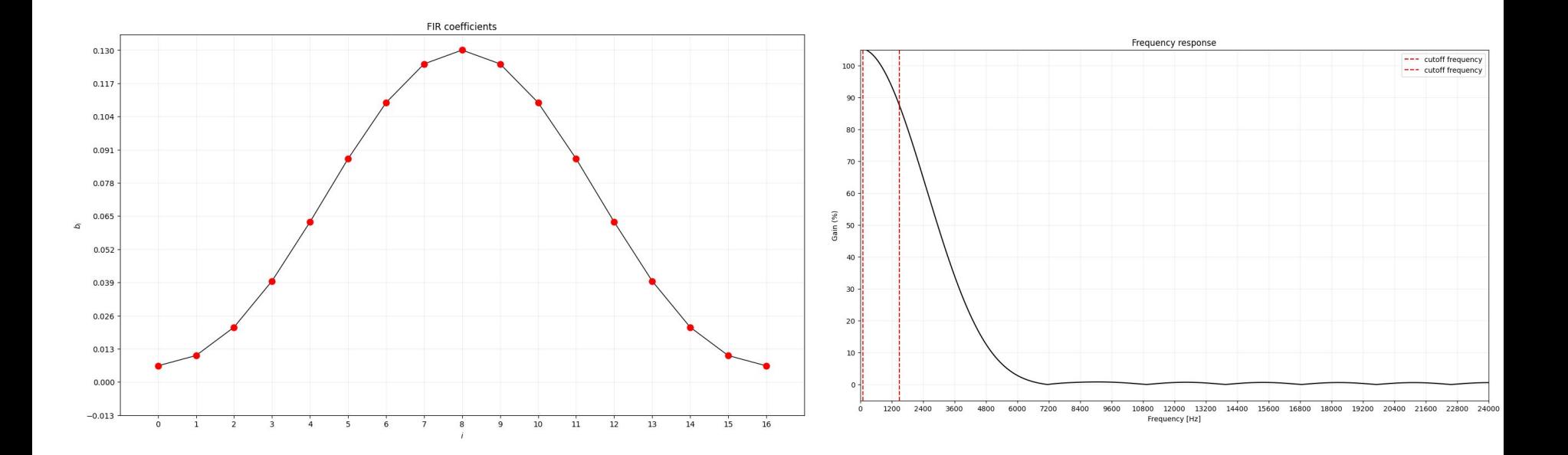

### **FIR Filter-Test**

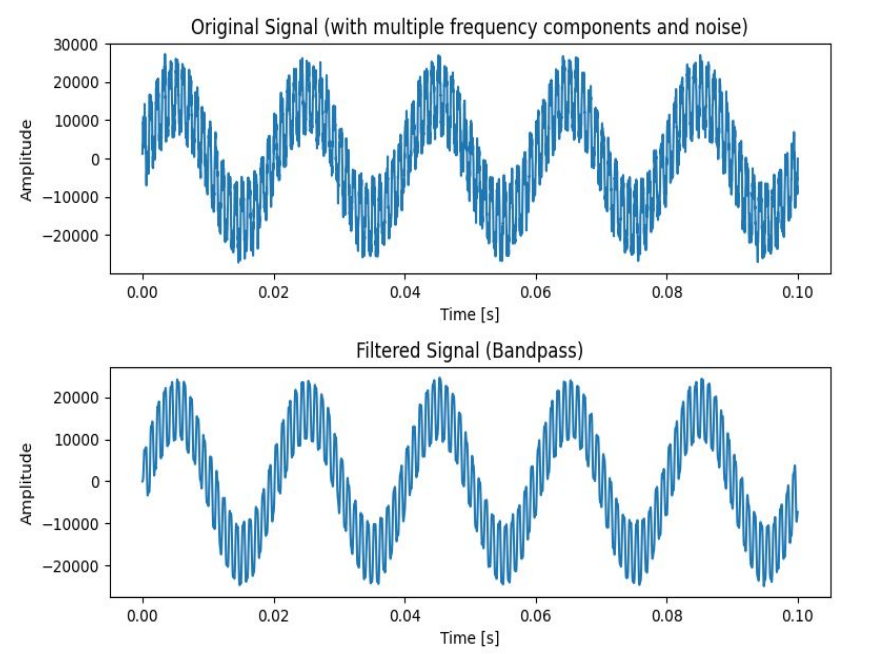

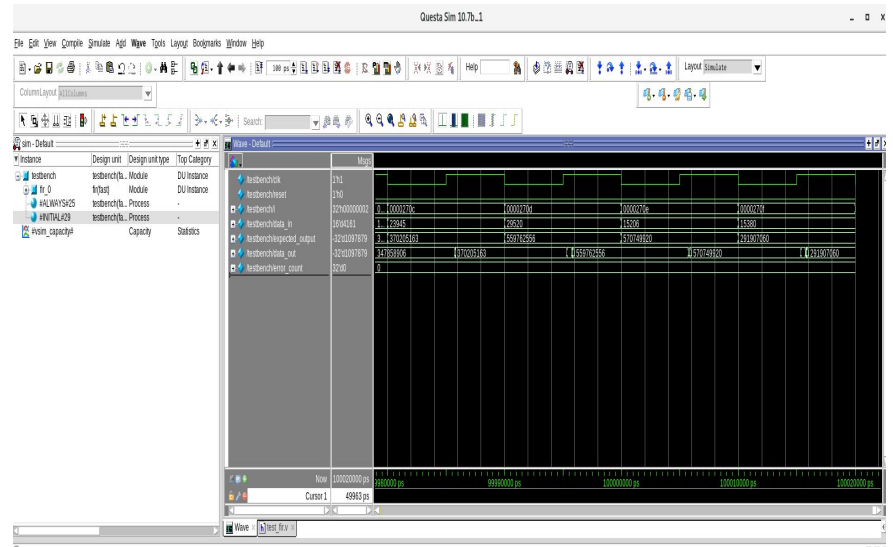

### **VGA Display Module**

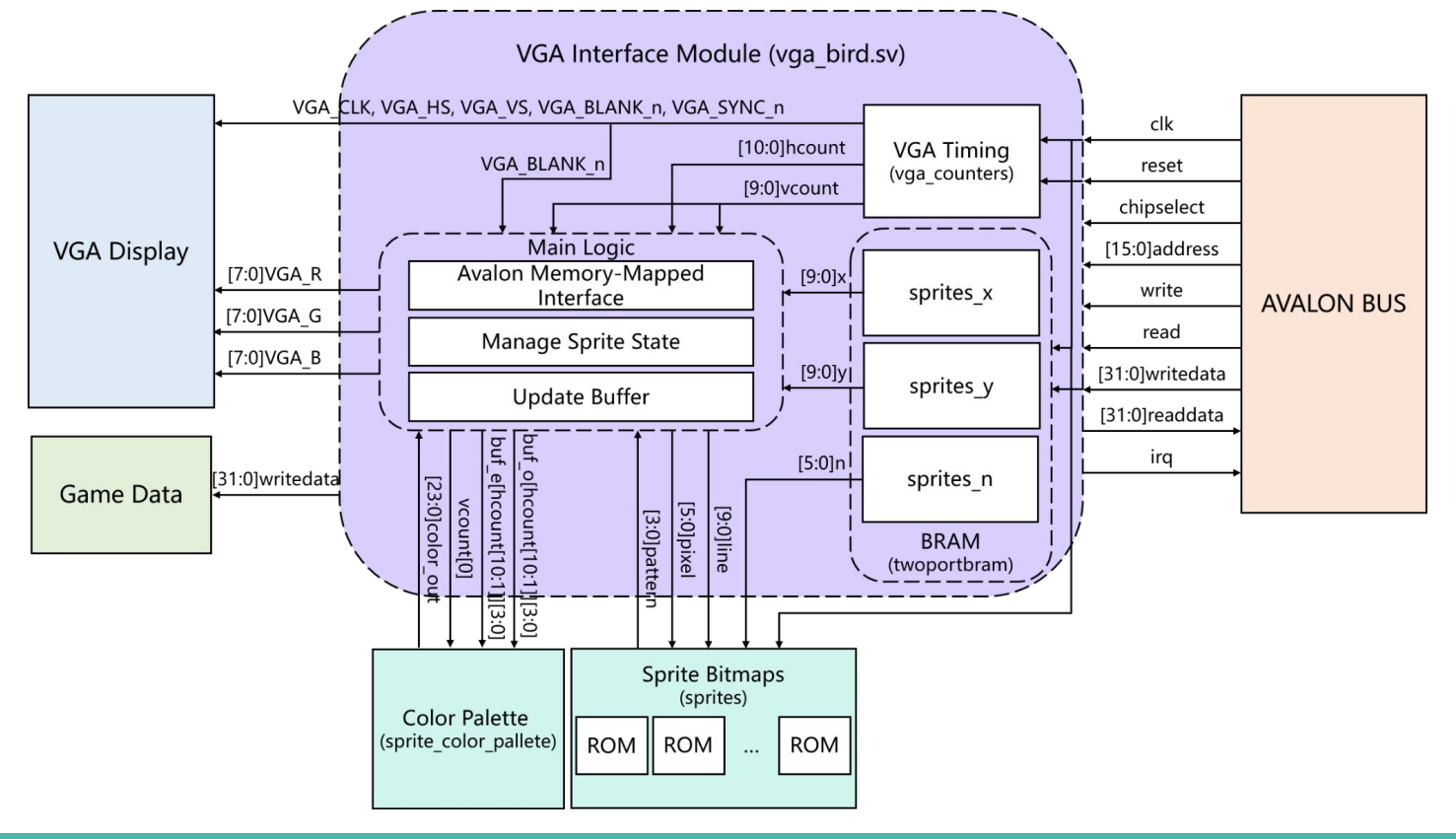

### **VGA Timing**

*vga\_counter* module is used for generating VGA timing signals based on a 50 MHz clock.

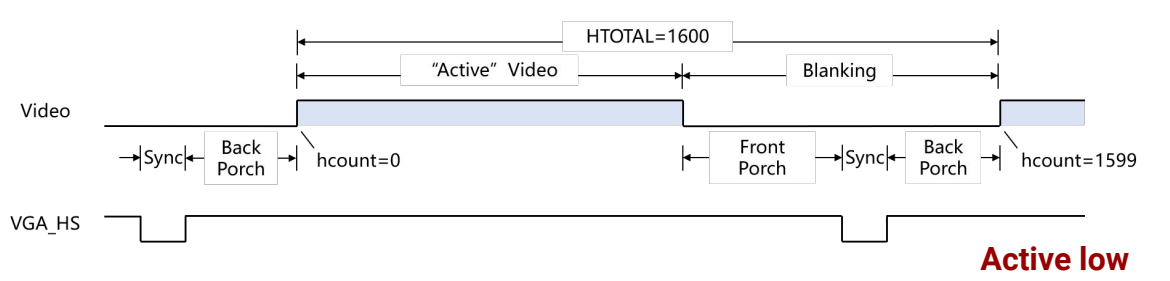

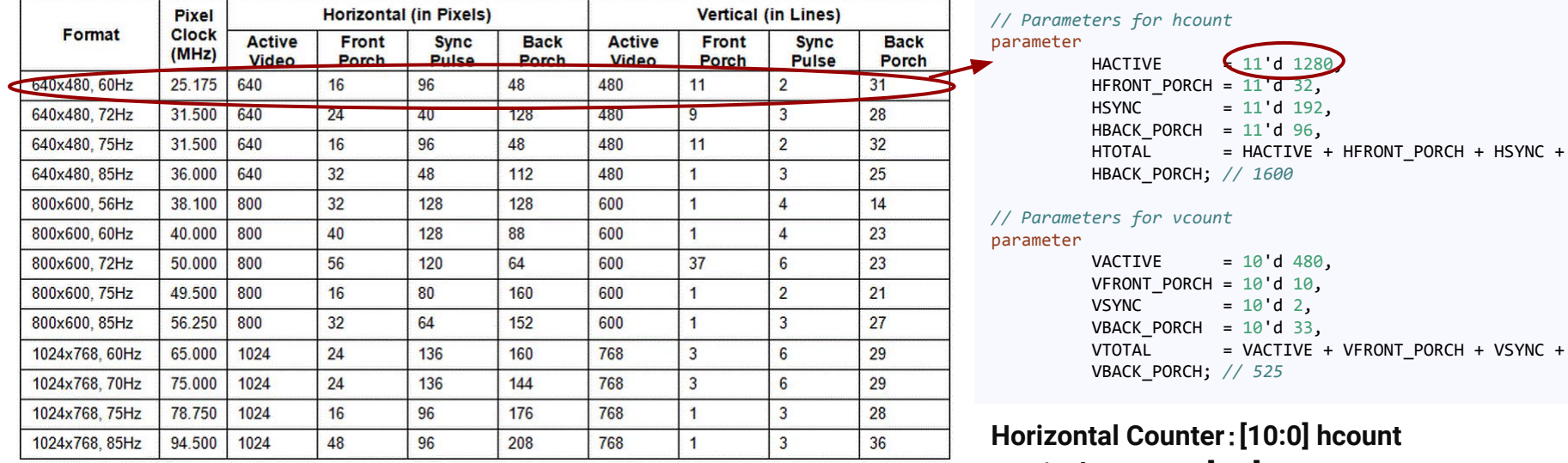

**Vertical Counter: [9:0] vcount**

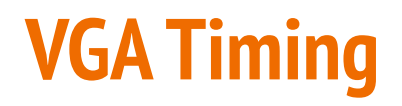

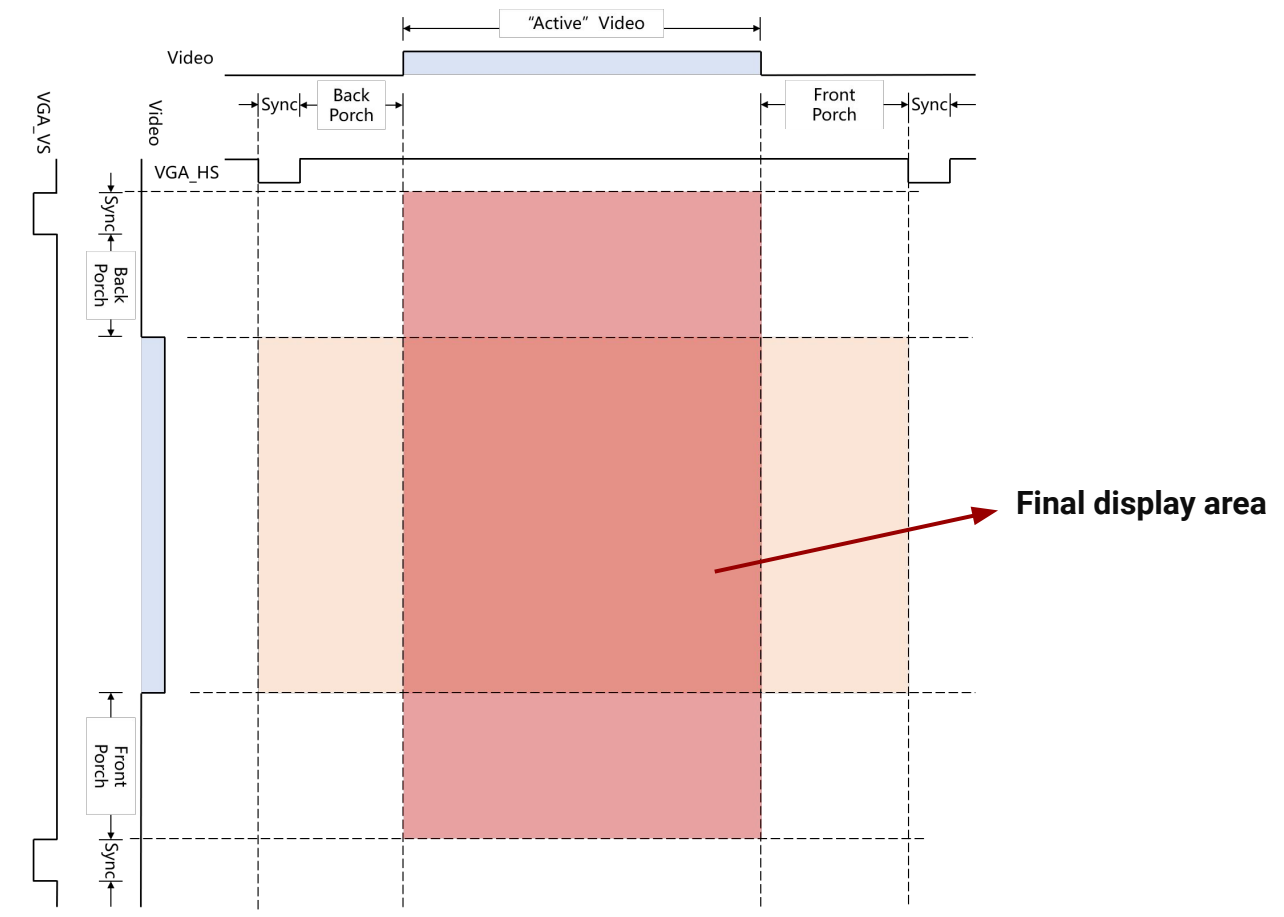

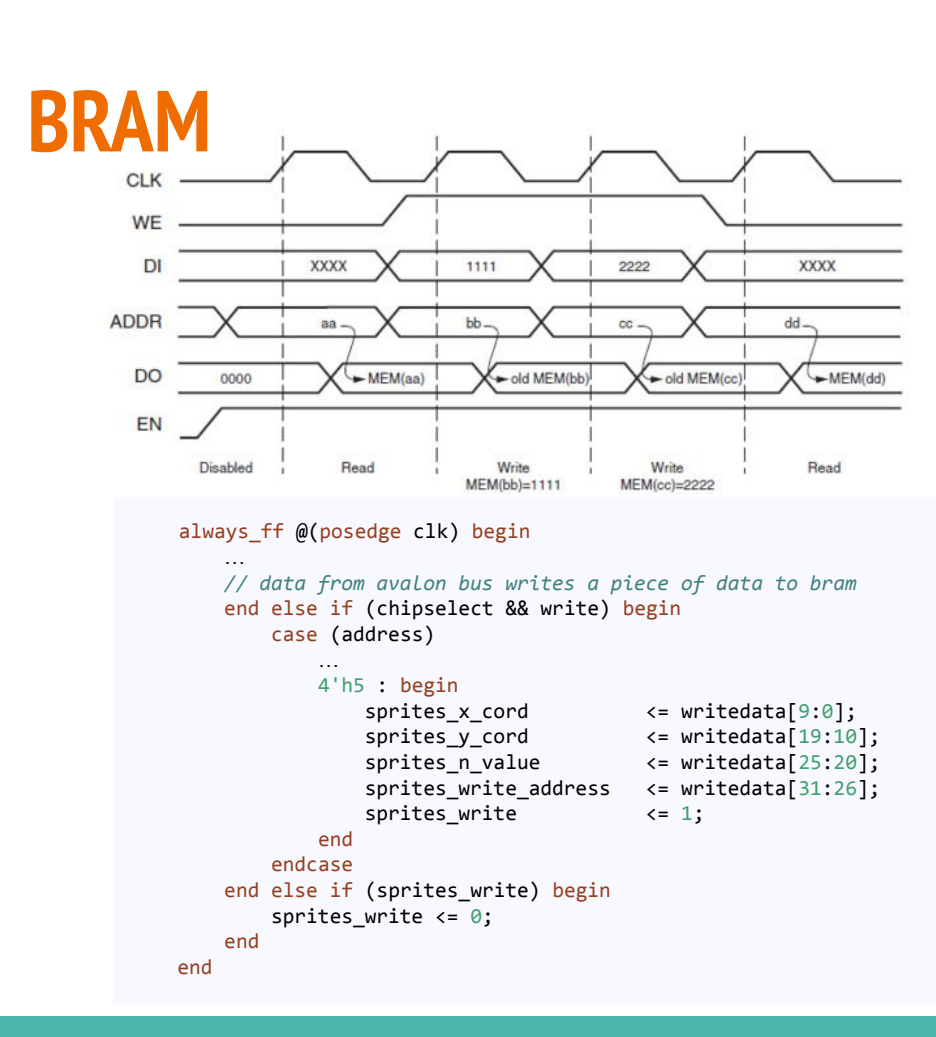

```
twoportbram #(
        .RAM_WIDTH(10),
         .RAM_ADDR_BITS(6),
         .RAM_WORDS(7'h40)
     ) sprites_x (
        .clk(clk),
         .ra(sprites_read_address),
        .wa(sprites write address),
        .write(sprites write),
        .data in(sprites x cord),
        .data out(x) );
     twoportbram #(
        .RAM_WIDTH(10),
        .RAM_ADDR_BITS(6),
         .RAM_WORDS(7'h40)
     ) sprites_y (
         .clk(clk),
         .ra(sprites_read_address),
        .wa(sprites write address),
        .write(sprites write),
        .data in(sprites y cord),
        .data out(y) );
     twoportbram #(
        .RAM_WIDTH(6),
         .RAM_ADDR_BITS(6),
         .RAM_WORDS(7'h40)
     ) sprites_n (
         .clk(clk),
         .ra(sprites_read_address),
        .wa(sprites write address),
        .write(sprites write),
        .data in(sprites n value),
         .data_out(n)
     );
```
Main Logic **Avalon Memory-Mapped** 

Interface

Manage Sprite State

**Update Buffer** 

### **VGA Controller (Main Logic)**

#### **Avalon Memory-Mapped Interface Handler**

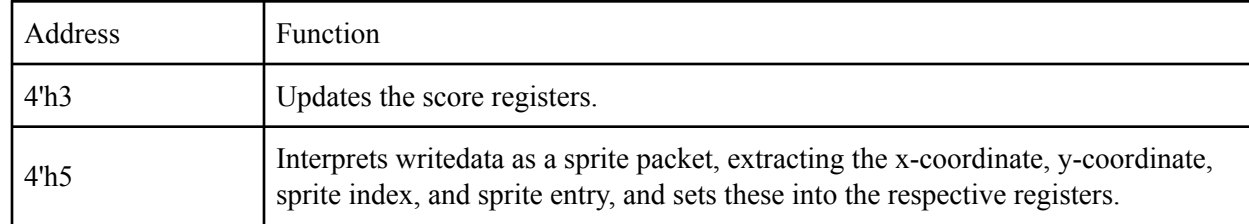

#### **Sprite Rendering State Machine**

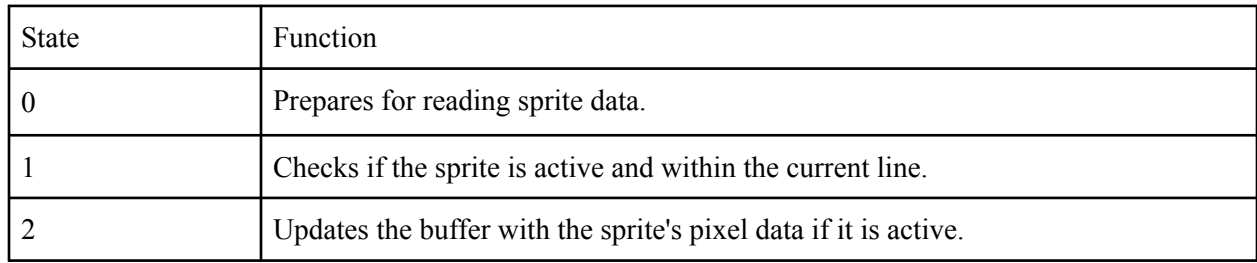

#### **Buffer Update for Sprite Pixels**

**buf\_e and buf\_o: Manage even and odd frames or lines (640,4)**

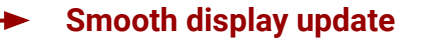

### **Sprite Bitmaps and ROM**

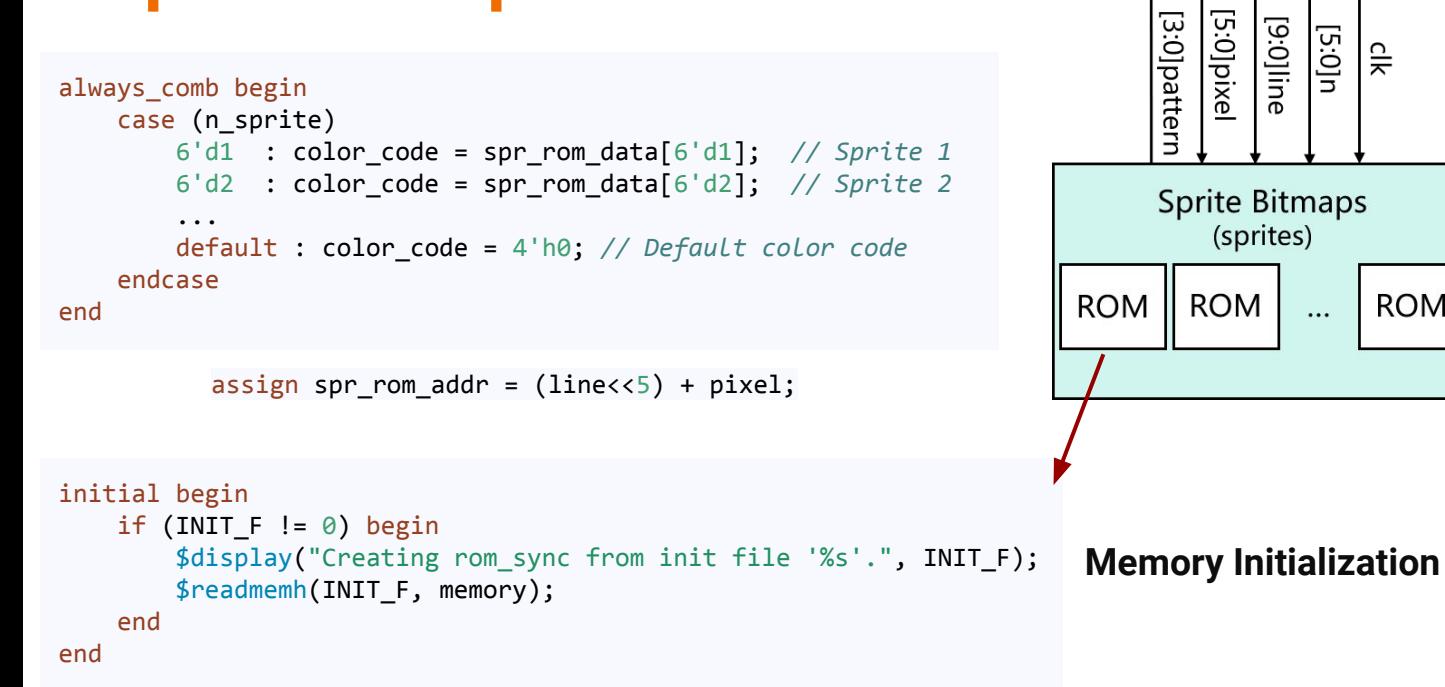

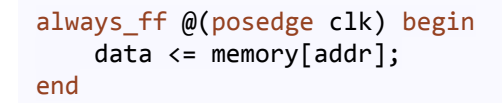

**Data Output**

[9:0]line  $10:5$ 

 $\cdots$ 

 $\frac{1}{\sqrt{2}}$ 

ROM

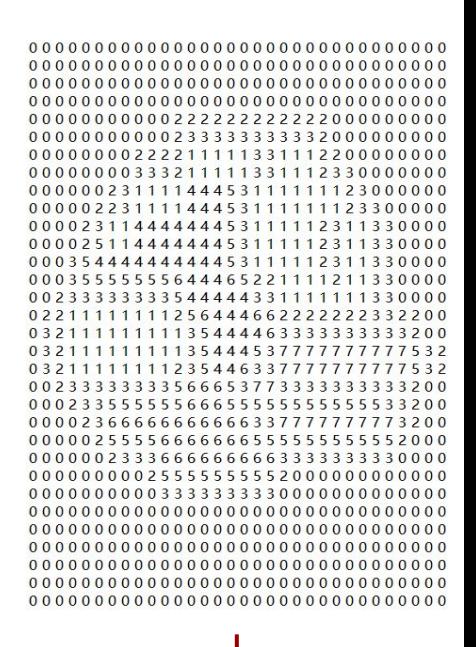

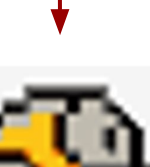

### **Color Palette**

```
always_comb begin
     case(color_code)
         4'h0 : color = 24'hFFFFFF;
         4'h1 : color = 24'hFFFFFF;
         4'h2 : color = 24'h646361;
         ...
         default : color = 24'h000000;
     endcase
end
```
assign color code = (select) ? color code o : color code e;

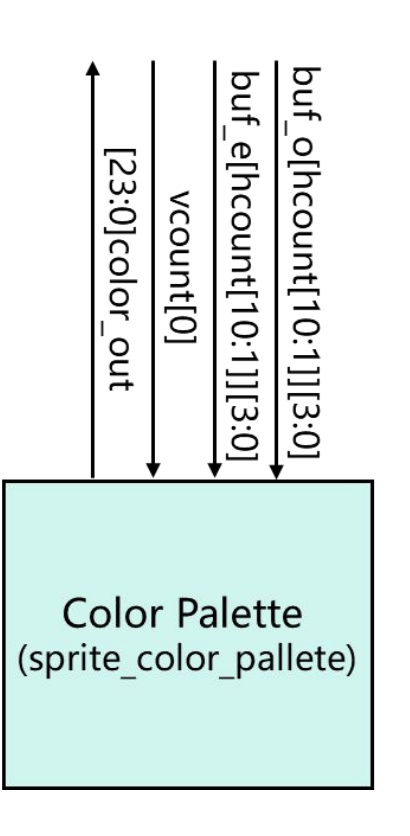

### **Register**

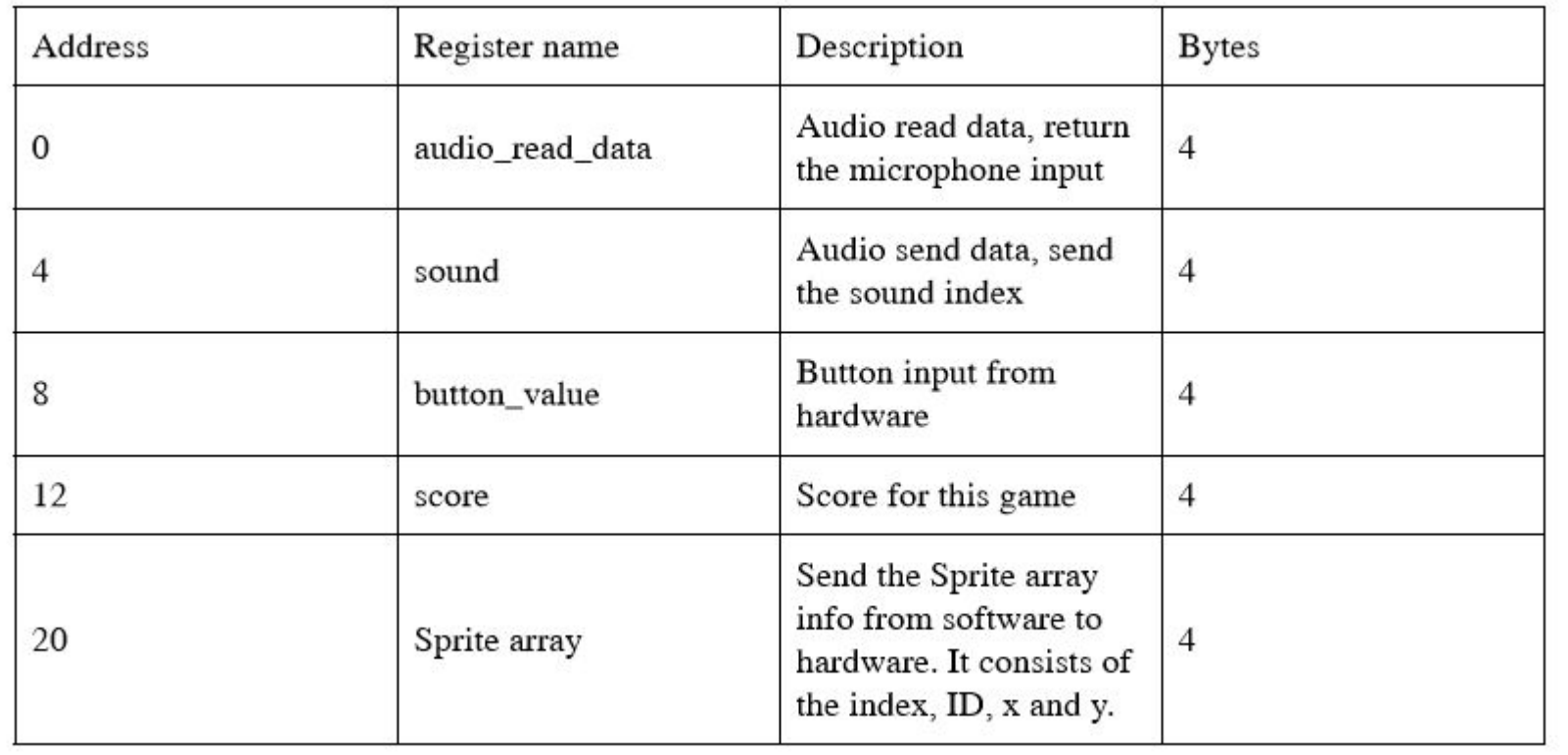

### **Game Logic diagram**

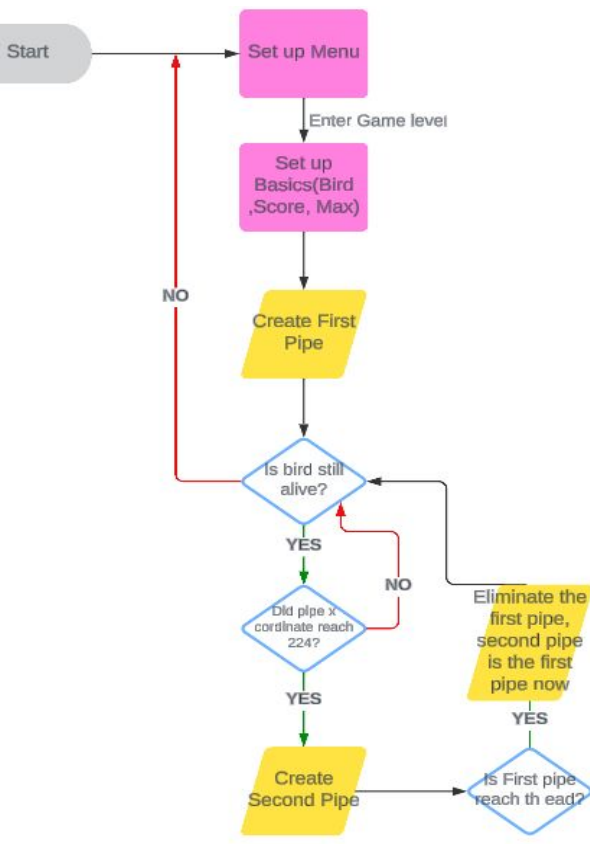

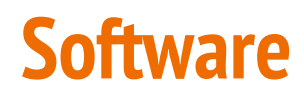

The menu\_setup(sprites) and scorecombosetup(sprites) functions are crucial for initializing the game's menu and basic configuration. The left initialization in sprite.sv sets up all objects with color. The code in the right is an example of how to use it in software:

#### **Struct Definition**

```
typedef struct {
      int x, y, dx, dy, id, index, hit;
} sprite;
```
#### **Sprite Data Initialization in sprite.sv**

```
6'd1 - 6'd10 = spw
6'd26 - 6'd27 = spr_rom_data[6'd26-27]; // A-X
6'd11 - 6'd17 = spr_rom_data[6'd11-17]; // B-R
6'd18 - 6'd25 = spr_rom_data[6'd18-25]; // E_{\mu}W - N_{\mu}W6'd1 - 6'd10 = spr_rom_data[6'd1-10]; // 1-10
6'd26 - 6'd27 = spr_rom_data[6'd26-27]; // A-X
6'd28 - 6'd38 = spr_rom_data[6'd28-38]; // BIRD-O_w
```
#### **Example Usage in Software for setting "MENU"**

```
sprites[1].id = 20; // M
sprites[1].id = 20; // M
sprites[2].id = 18; // E
sprites[2].id = 18; // E
sprites[3].id = 25; // N
sprites[3].id = 25; // N
sprites[4].id = 19; // U
sprites[4].id = 19; // U
f(x) = f(x) is the state f(x) = f(x)for (int i = 1; i < 5; i++) {
 sprites[i].y = 120;
 sprites[i].x = 108 + 32*(i-1); // Position in
 sprites[i].dx = 0; // Object doesn't move horizontally
corresponding x and y pixels
sprites[i].y = 120;sprites[i].dx = 0; // Object doesn't move horizontally
      sprites[i].dy = 0; // Object doesn't move vertically
      sprites[i].index = i; // Setting the index for further
use
```
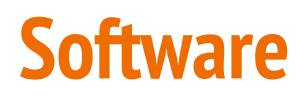

The check\_bird\_position(sprite \*sprites, vga\_pipe\_position\_t \*pipe\_info\_first, vga\_pipe\_position\_t \*pipe\_info\_second) and create\_pipe(sprite \*sprites, vga\_pipe\_position\_t \*pipe\_info, int pipe\_index\_start, int difficulty\_level) functions are essential for gameplay mechanics. They perform the following tasks:

- 1. check\_bird\_position():
	- Checks if the bird collides with any pipes.
	- Return 1 if collides, otherwise game continue
- 2. create\_pipe():
	- Creates a new pipe if the first pipe has reached 224 pixels and the bird is still alive.
	- Uses the pipe\_index\_start and difficulty\_level parameters to determine the pipe's speed and length

### **Software/Hardware Interaction**

### **● AUDIO:**

*int check\_receive\_audio(int counter, float sum\_audio\_data, int aud\_fd, aud\_mem\_t* amt):

- Receives audio data from the hardware.
- If the received audio value exceeds 500,000,000, the bird flaps its wings.
- If the value is less than or equal to 500,000,000, the bird continues to fall.

**● Sound:**

*send\_sound(&c, aud\_fd):*

- Sends a sound value to the hardware.
- $\bullet$  Sends value  $\circ$  for stop
- $\bullet$  Sends value 1 when the bird flap.
- $\bullet$  Sends value 2 when the bird collides.
- The hardware plays the corresponding sound effect based on the value sent.

### **Lesson Learned**

- VGA Display
- Sprite Implementation
- Hardware and software Collaboration
- Sound output
- Microphone input

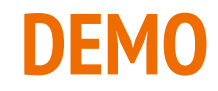